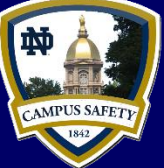

# **Safety Incident Report ~ OnBase**

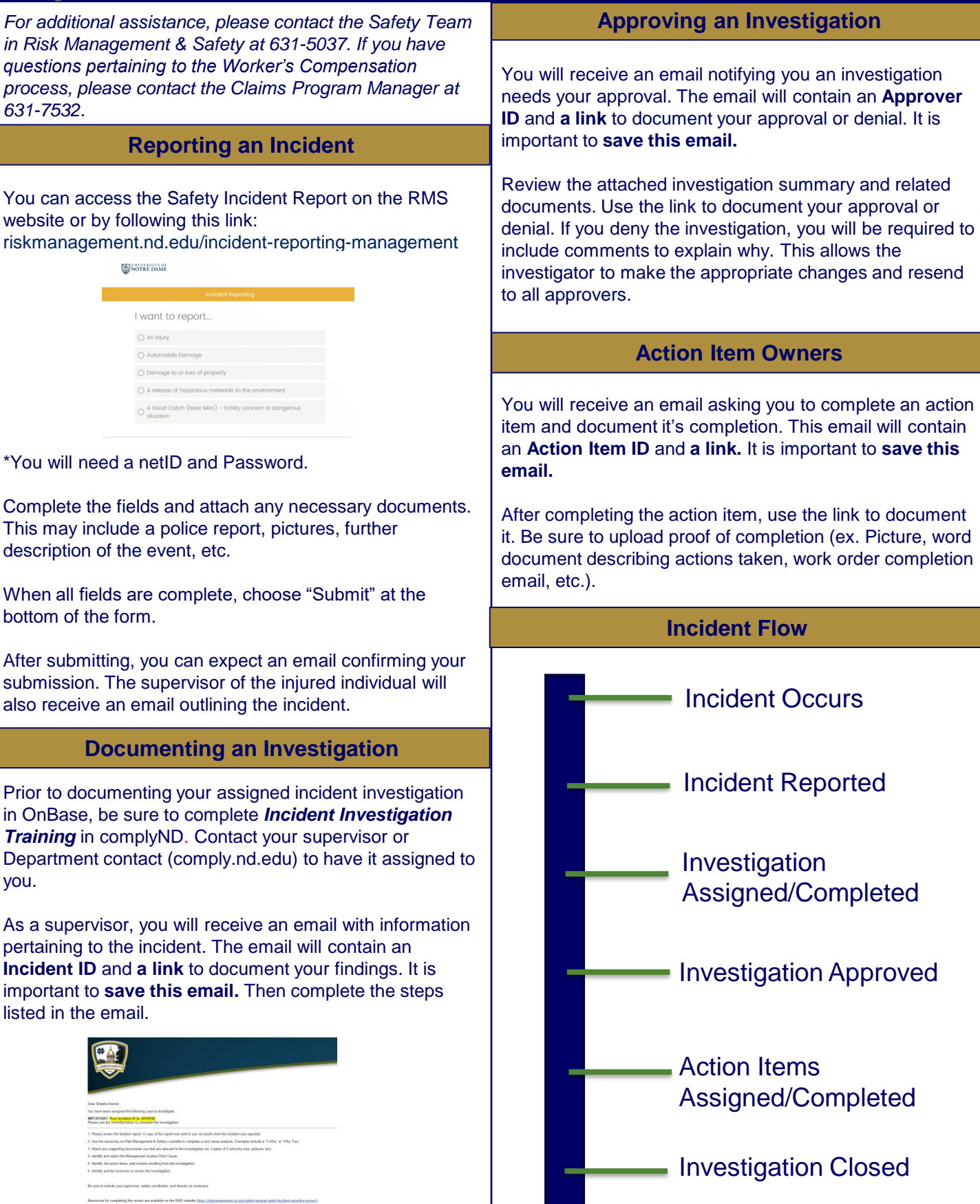

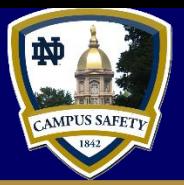

# **Safety Incident Report ~ FAQs**

#### **Contact Information**

## **Who can I contact with questions?**

- For questions related to completing the Safety Incident Report, conducting an investigation, approving an investigation, or action items, please contact the Safety Team at 631-5037.
- For questions related to the Worker's Compensation process, bills related to an injury, or medical treatment, please contact the Claims Program Manager at 631-7532.

# **Form Specific**

#### **Can I report a safety incident for contractors or students?**

• Yes. Any ND employee can report a safety incident for contractors or students (that are not paid by the university). On the Safety Incident Report you will be prompted to identify who you are reporting the incident for.

### **Are student workers considered employees or students?**

• Any student that is paid by the university for their work is considered an employee. Students that work for a class, research opportunity, or volunteer are considered students.

#### **The form requires my supervisor's netID. Where can I find that?**

• Your supervisors netID is required so that Risk Management & Safety can ensure we communicate with the correct person regarding the incident. This can be found by using the link provided on the form, or by going to [search.nd.edu](http://search.nd.edu/). Working to prevent future incidents requires collaboration between the departments and Risk Management & Safety.

### **Do I need to submit a Safety Incident Report before I'm seen at the Wellness Center?**

• No. You can go to the Wellness Center at any time for an occupational injury.

#### **What happens after I submit a Safety Incident Report?**

• You will receive confirmation that your incident has been submitted. Risk Management & Safety will review and monitor the incident. If the incident becomes recordable, the supervisor will be asked to investigate the incident with the goal of preventing future injuries.

#### **Do I need access to the VPN to submit or view a Safety Incident Report?**

• You do not need to be on the VPN to **submit** a Safety Incident Report. You do need to be on the VPN to **review** an incident report that you have received via email.